## **ZONES**

# Remote Device Management

*Use Case*

Zones Innovation Center is a multidisciplinary and collaborative technology environment that helps transform business use cases into working prototypes. Leveraging technology expertise, OEM alliances, and scalable technology platforms, Zones assists businesses in simplifying and accelerating their digital journeys. This use case showcases Remote Device Management capabilities.

### **Solution Overview:**

Today our employees are truly remote and can work from anywhere. Ensuring that they can continue to use secure devices along with protecting organization assets has become a key ask. Managing these devices remotely need an automation-first approach allowing the machines to be self-reliant, and technology can be used to keep them in the desired state.

ManageEngine has remote device management product (Endpoint Central) and is available in different licenses and deployment methods catering to end-to-end scenarios. Endpoint central is available onprem, on-cloud and in on-prem MSP support. OS imaging to mobile phone management it can support all OSes and helps organizations secure their assets through single platform.

#### **Lab Overview:**

In this lab video you get see the onprem version of the Endpoint central and is simulated to monitor two separate lab environments. You could get to explore the MSP features along with features associated with remote device management of self service, remote configuration deployments, Software push. You could also get to experience tool by requesting the lab access.

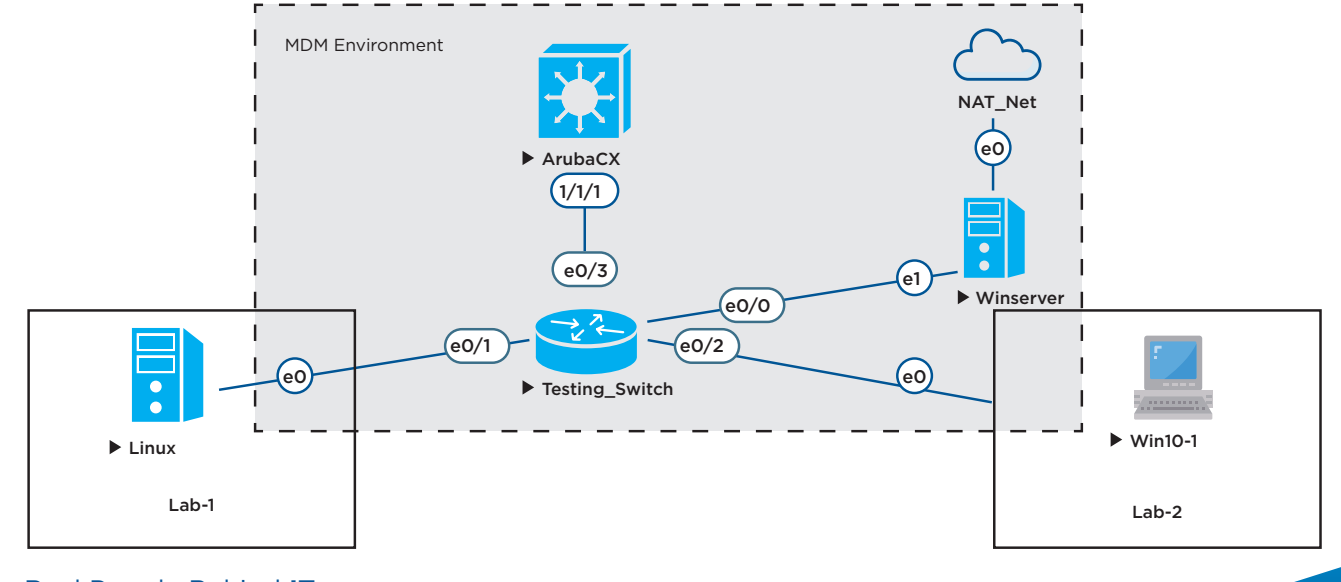

The Real People Behind **IT** Visit zones.com or call 800.408.ZONES today.

#### MDM Lab Environment

Powered By ManageEngine